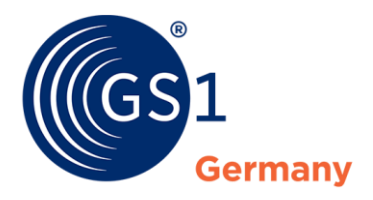

The Global Language of Business

**GS1 Standards**

# Übermittlung von eCl@ss in GS1 CIN 3.1

*Version 1.0, November 2020*

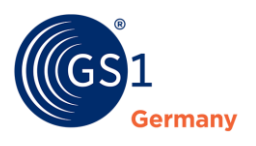

## **Dokumenteninformation**

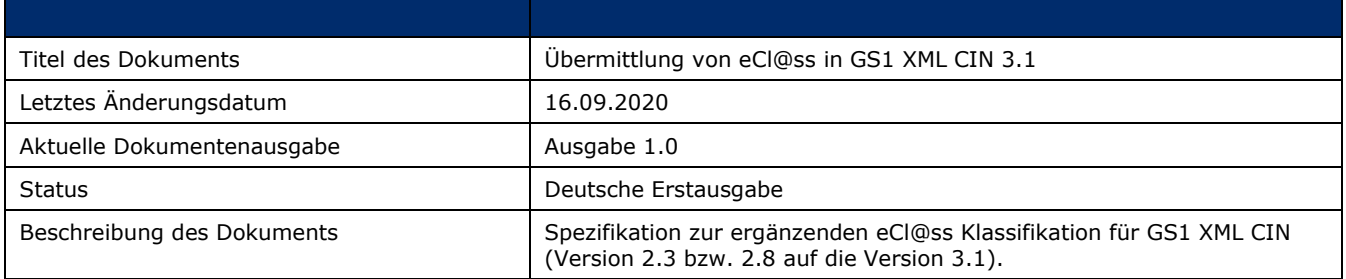

## **Mitwirkende**

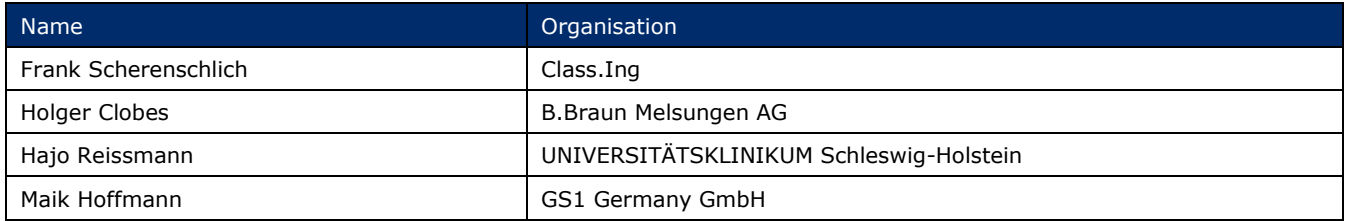

## **Änderungshistorie**

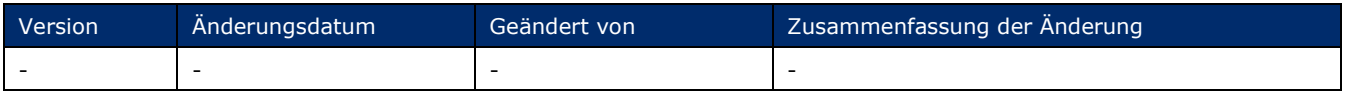

## **Haftungsfreistellung**

GS1® bemüht sich in ihrer Intellectual Property Policy, Unsicherheiten zu vermeiden, indem die Teilnehmer in den Arbeitsgruppen, die diesen Standard, die Allgemeinen GS1 Spezifikationen, entwickeln, sich verpflichten, allen GS1 Teilnehmern eine kostenfreie Lizenz zu gewähren oder eine FRAND Lizenz. Darüber hinaus wird darauf hingewiesen, dass die Umsetzung eines oder mehrerer Wesensmerkmale eines Standards ein Patent oder ein anderes geistiges Eigentumsrecht berühren kann. Solche Patente oder geistigen Eigentumsrechte sind nicht Teil der Lizenzverpflichtung von GS1. Die Vereinbarung, eine Lizenz, die der GS1 IP Policy unterliegt, zu erteilen, betrifft nicht geistige Eigentumsrechte und Ansprüche von Dritten, die nicht in den Arbeitsgruppen mitgearbeitet haben.

Bei der Erstellung dieser Dokumente und der darin enthaltenen GS1 Standards wurde die größtmögliche Sorgfalt angewandt. GS1, GS1 Germany und alle Dritten, die an der Erarbeitung dieses Dokuments beteiligt waren, halten hierdurch fest, dass sie keinerlei Gewährleistung im Zusammenhang mit diesem Dokument und keinerlei Haftung für irgendeinen Schaden Dritter, einschließlich direkter und indirekter Schäden sowie entgangenen Gewinn im Zusammenhang mit der Nutzung dieser Standards übernehmen.

Dieses Dokument kann jederzeit abgeändert werden oder an neue Entwicklungen angepasst werden. Die in diesem Dokument dargestellten Standards können jederzeit neuen Anforderungen – insbesondere gesetzlichen Anforderungen – angepasst werden. Dieses Dokument kann geschützte Markenzeichen oder Logos enthalten, die Dritte nicht ohne Erlaubnis des Rechteinhabers reproduzieren dürfen.

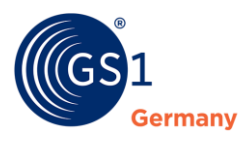

## **GS1 Germany GmbH**

#### Es begann mit einem einfachen Beep.

1974 wurde in einem Supermarkt zum ersten Mal ein Barcode gescannt. Dies war der Beginn des automatisierten Kassierens – und der Anfang der Erfolgsgeschichte von GS1. Der maschinenlesbare GS1 Barcode mit der enthaltenen GTIN ist mittlerweile der universelle Standard im globalen Warenaustausch und wird sechs Milliarden Mal täglich auf Produkten gescannt. Die Standards von GS1 sind die globale Sprache für effiziente und sichere Geschäftsprozesse, die über Unternehmensgrenzen und Kontinente hinweg Gültigkeit hat. Als Teil eines weltweiten Netzwerks entwickeln wir mit unseren Kunden und Partnern gemeinsam marktgerechte und zukunftsorientierte Lösungen, die auf ihren Unternehmenserfolg unmittelbar einzahlen. Zwei Millionen Unternehmen aus über 20 Branchen weltweit nutzen heute diese Sprache, um Produkte, Standorte und Assets eindeutig zu identifizieren, um relevante Daten zu erfassen und um diese mit Geschäftspartnern in den Wertschöpfungsnetzwerken zu teilen. GS1 – The Global Language of Business.

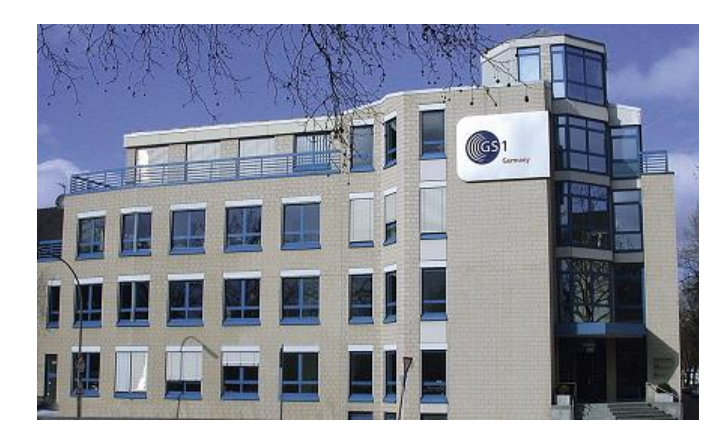

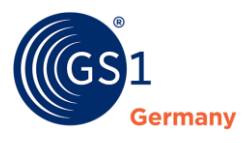

## **Zu dieser Schrift**

Durch die Umstellung des Formates GS1 XML CIN von der Version 2.3 bzw. 2.8 auf die Version 3.1 im Bereich der Übertragung von ergänzenden Klassifikationen wie eCl@ss ist eine Überarbeitung der Spezifikation notwendig geworden.

Insbesondere im Bereich der Medizinprodukte wird das Format am Markt sehr intensiv genutzt, womit eine detaillierte Beschreibung mit Beispielen für ein gleiches Verständnis aller Teilnehmer wichtig ist. Dieses wird mit dem vorliegenden Dokument bereitgestellt.

In der deutschen GS1 Arbeitsgruppe "Produktstammdaten im Gesundheitswesen" wurde die Notwendigkeit der Überarbeitung erkannt.

Unter Beteiligung der folgenden Unternehmen wurde somit das Dokument konzipiert und erstellt:

- B.Braun Melsungen AG

- Class.Ing Ingenieur-Partnerschaft

Dieses Dokument wurde auch mit dem eCl@ss e.V. abgestimmt und wird mit gleichem Inhalt zur Verfügung gestellt.

Köln, im November 2020

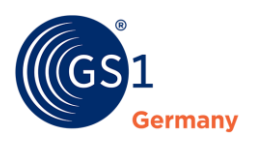

## **Inhaltsverzeichnis**

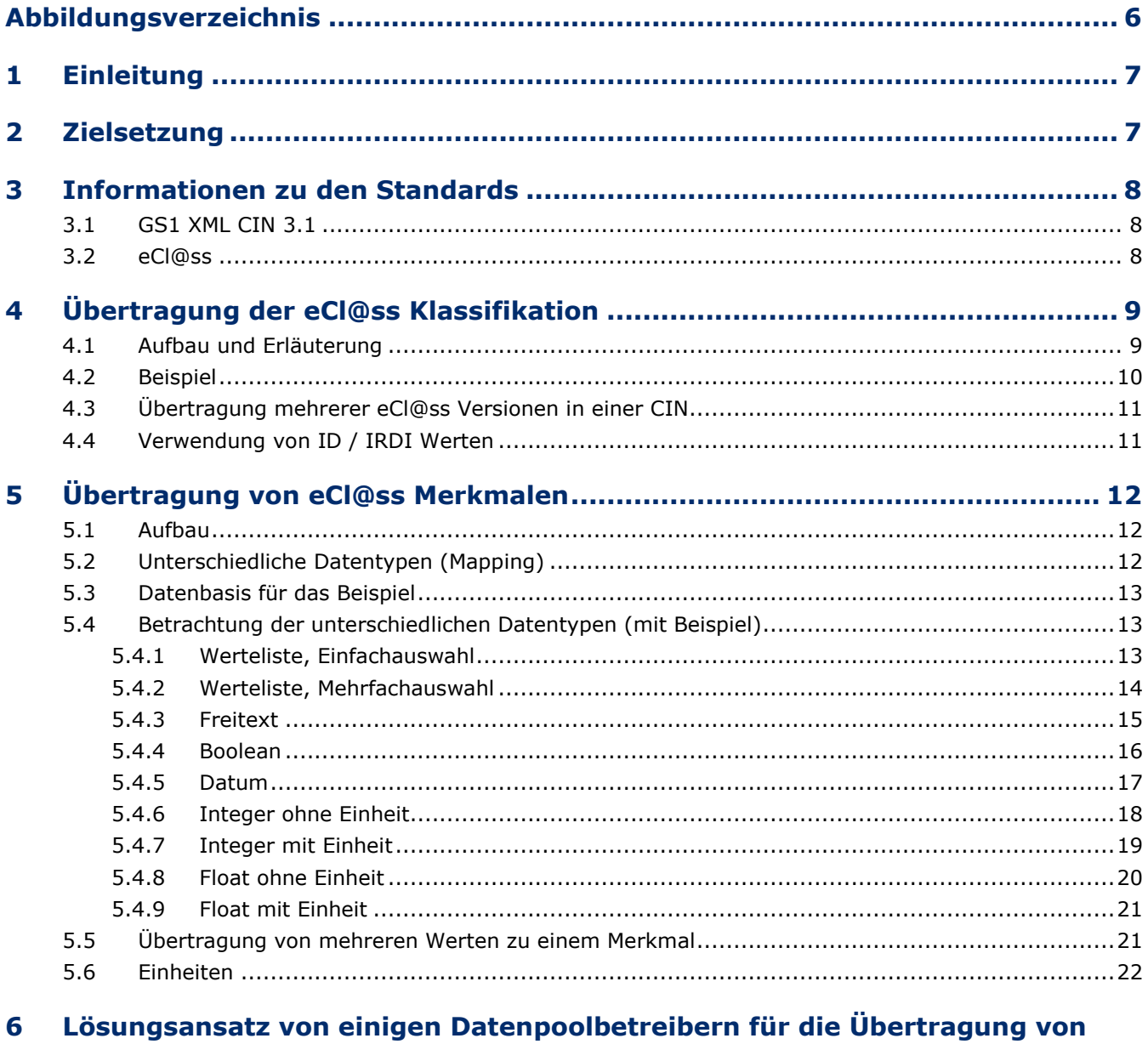

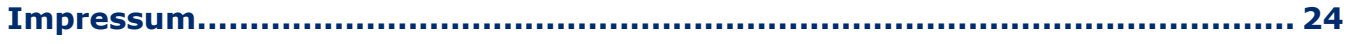

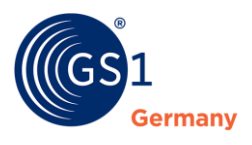

## **Abbildungsverzeichnis**

<span id="page-5-0"></span>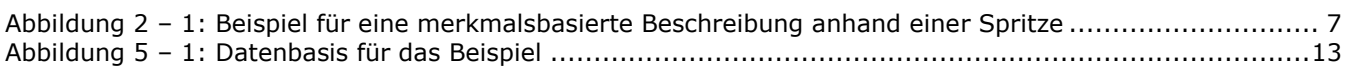

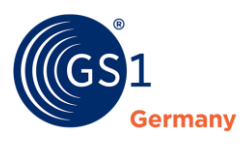

## <span id="page-6-0"></span>**1 Einleitung**

Der Datenaustausch im deutschen Gesundheitswesen bedient sich zweier Standards, die in Kombination eine Beschreibung und die Übertragung von Artikeldaten ermöglichen.

- eCl@ss standardisierte Einordnung und merkmalsbasierte Beschreibung von Artikeln
- GS1 XML CIN 3.1 standardisierte Übertragung von Artikeldaten in einem XML-basierten Format

Nach der Bereitstellung grundlegender Informationen zum Thema wird die Integration von eCl@ss (Klassifikation und Merkmale) in den Datenübertragungsstandard GS1 XML CIN 3.1 entsprechend der Zielsetzung beschrieben. Alle Anwendungsfälle können an einem durchgängigen Beispiel nachvollzogen werden. Dabei wird auch auf Besonderheiten – wie die Übertragung mehrerer Werte und Einheiten – eingegangen.

## <span id="page-6-1"></span>**2 Zielsetzung**

eCl@ss bietet als Klassifikationsstandard die Einordnung von Artikeln in die Klassifikation und eine merkmalsbasierte Beschreibung. Beide Informationsbereiche sollen mittels GS1 XML CIN in der aktuell publizierten Version 3.1 übertragen werden. Das nachfolgende Beispiel wird in den folgenden Abschnitten durchgängig verwendet.

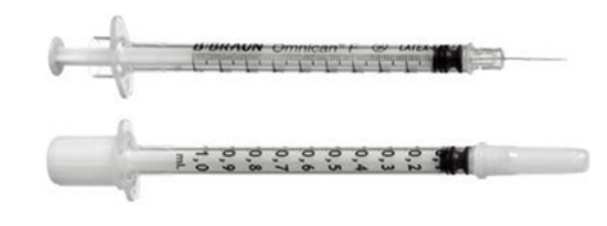

#### Klassifikation

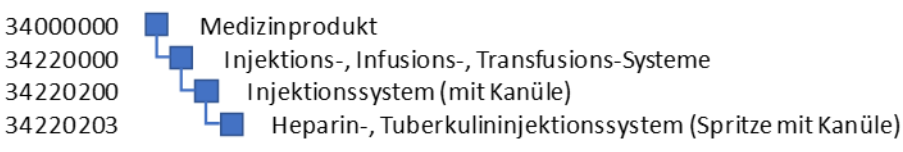

#### Merkmalsbasierte Beschreibung

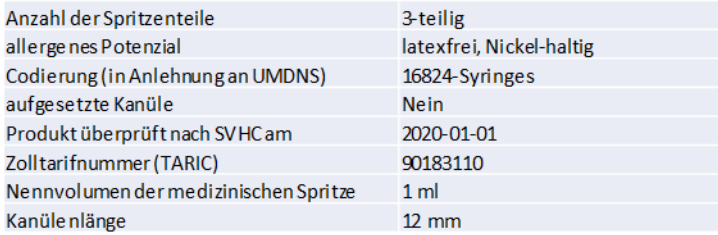

Abbildung 2 – 1: Beispiel für eine merkmalsbasierte Beschreibung anhand einer Spritze

<span id="page-6-2"></span>Bei der Auswahl des Beispiels wurde darauf geachtet, dass mit einem realen Beispiel basierend auf eCl@ss 11.0 und GS1 XML CIN 3.1 möglichst viele Anwendungsfälle abgedeckt werden. Die Daten wurde von der Firma B. Braun auf Basis von Echtdaten ausgewählt und aufbereitet.

**Hinweis:** Nicht alle Werte sind reale Werte!

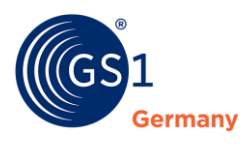

## <span id="page-7-0"></span>**3 Informationen zu den Standards**

## <span id="page-7-1"></span>**3.1 GS1 XML CIN 3.1**

■ Die CIN (Catalog Item Notification) ist eine Nachrichtenart im GDSN.

Diese Nachricht enthält die eigentlichen Artikeldaten, also z.B. Name, Abmessungen, Verpackungsarten und Anzahl von Artikeln, Gewichte, Angaben zum Hersteller, etc.

Grundlegende Informationen zum Standard wie auch die Schemata sind unter der folgenden Seite zu finden:

*<https://www.gs1.org/standards/gdsn/current-standard>*

Informationen zum deutschen Zielmarktprofil finden Sie hier:

*[https://www.gs1-germany.de/gs1-complete/branchenangebote/gs1-standards-im](https://www.gs1-germany.de/gs1-complete/branchenangebote/gs1-standards-im-gesundheitswesen/)[gesundheitswesen/](https://www.gs1-germany.de/gs1-complete/branchenangebote/gs1-standards-im-gesundheitswesen/)*

## <span id="page-7-2"></span>**3.2 eCl@ss**

Grundlegende Informationen zum Standard sind unter der folgenden Seite zu finden:

*<https://www.eclass.eu/>*

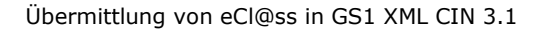

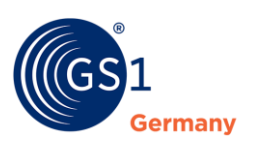

## <span id="page-8-0"></span>**4 Übertragung der eCl@ss Klassifikation**

## <span id="page-8-1"></span>**4.1 Aufbau und Erläuterung**

GS1 XML CIN unterscheidet bei der Übertragung von Klassifikationen zwischen der GS1 Klassifikation Global Product Classification (GPC) und weiteren zusätzlichen Klassifikationen. Für jedes Item ist die GPC-Klasse unter <gpcCategoryCode> neben der eCl@ss Klasse ebenfalls anzugeben. Im Gesund-heitswesen werden dabei die beiden grundlegenden Klassen verwendet:

- Medical Devices: 10005844
- Drugs: 10005845

Weitere Klassifikationen werden im Bereich <additionalTradeItemClassification> übertragen. Zunächst ist anzugeben, welche Klassifikation (inklusive Merkmale, Werte) verwendet wird. Dieses geschieht über einem Code aus einer von der GS1 geführten Liste; für eCl@ss ist dieser Code "31".

<additionalTradeItemClassificationCodeValue> ClassCodedName (8-stellige Nummer) (1)  $\leq$ additionalTradeItemClassificationCodeDescription $>$  Beschreibung der Klasse (2) <additionalTradeItemClassificationVersion> Version des eCl@ss Klassifikationsstandards (3)

Es sind die folgenden drei Informationen für die eCl@ss Klassifikation anzugeben:

 $(1)$  Die entsprechende IRDI (im Beispiel: 0173-1#01-BAF264#014) der Klasse wird nicht übertragen. Erläuterungen zur IRDI sind im Abschnitt [4.4](#page-10-1) zu finden.

- (2) Für die Befüllung des Elements gilt das nachfolgende Regelwerk. Dieses ist auch der Tatsache geschuldet, dass die Beschreibung nicht in mehreren Sprachen übertragen werden kann. Mit der Übertragung des ClassCodedName (CCN) und der Version stehen die relevanten Informationen bereits zur Verfügung. Und auch, wenn es sich hier um einen allgemeinen Leitfaden handelt, ist es immer ratsam, sich auch mit dem Empfänger der Daten abzustimmen. Das Regelwerk lautet (Reihenfolge wie angegeben):
	- Bezeichnung der Klasse in der marktrelevanten Sprache (Default: Englisch)
	- Erneute Übermittlung des ClassCodedName CCN
- (3) Bei der Version wird nur das entsprechende Major- bzw. Minor Release angegeben (Beispiel: 10.1, 11.0), Patches und Subreleases (Beispiel 9.0 P1, 10.0.1) werden nicht genannt.

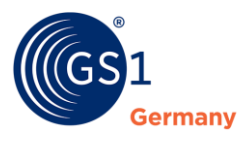

## <span id="page-9-0"></span>**4.2 Beispiel**

Die nachfolgenden Darstellungen stellen entsprechend dem gewählten Beispiel die Übertragung der Klassifikation entsprechend dem Regelwerk an.

#### **Klassenübertragung mit Klassenname in der Beschreibung**

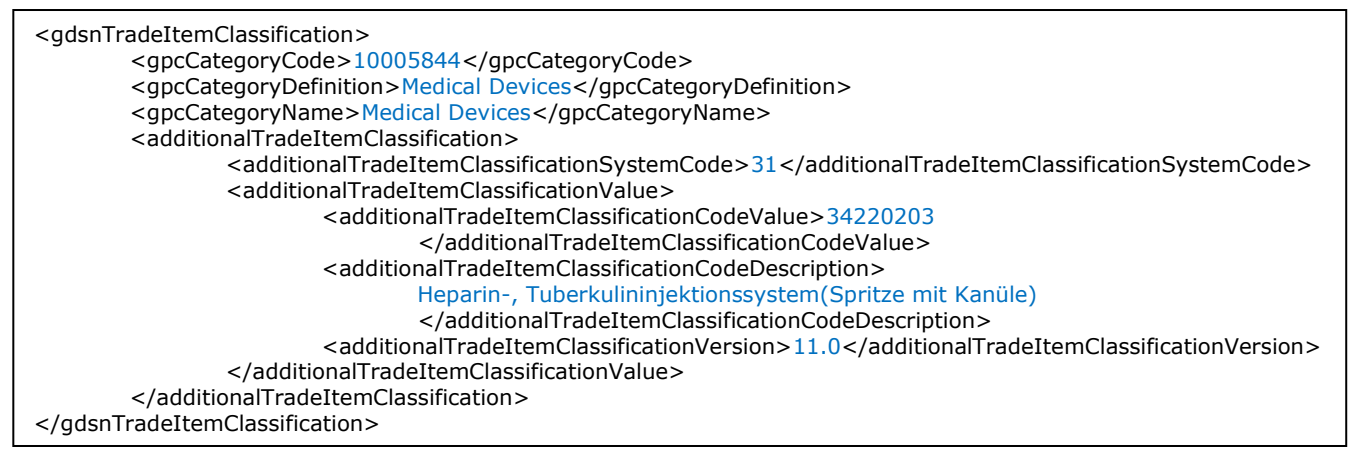

#### **Klassenübertragung mit ClassCodedName in der Beschreibung**

<gdsnTradeItemClassification> <gpcCategoryCode>10005844</gpcCategoryCode> <gpcCategoryDefinition>Medical Devices</gpcCategoryDefinition> <gpcCategoryName>Medical Devices</gpcCategoryName> <additionalTradeItemClassification> <additionalTradeItemClassificationSystemCode>31</additionalTradeItemClassificationSystemCode> <additionalTradeItemClassificationValue> <additionalTradeItemClassificationCodeValue>34220203 </additionalTradeItemClassificationCodeValue> <additionalTradeItemClassificationCodeDescription>34220203 </additionalTradeItemClassificationCodeDescription> <additionalTradeItemClassificationVersion>11.0</additionalTradeItemClassificationVersion> </additionalTradeItemClassificationValue> </additionalTradeItemClassification> </gdsnTradeItemClassification>

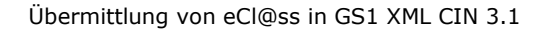

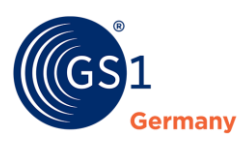

## <span id="page-10-0"></span>**4.3 Übertragung mehrerer eCl@ss Versionen in einer CIN**

Die Übertragung mehrerer eCl@ss Versionen ist durch Wiederholung des Bereiches <additionalTradeItemClassificationValue> möglich. Es kann jedoch keine Aussage darüber getroffen werden, ob und welche Zielsysteme damit zurecht kommen.

Das Vorgehen wird im nachfolgenden Beispiel dargestellt.

#### **Übertragung mehrerer eCl@ss Versionen in einer CIN**

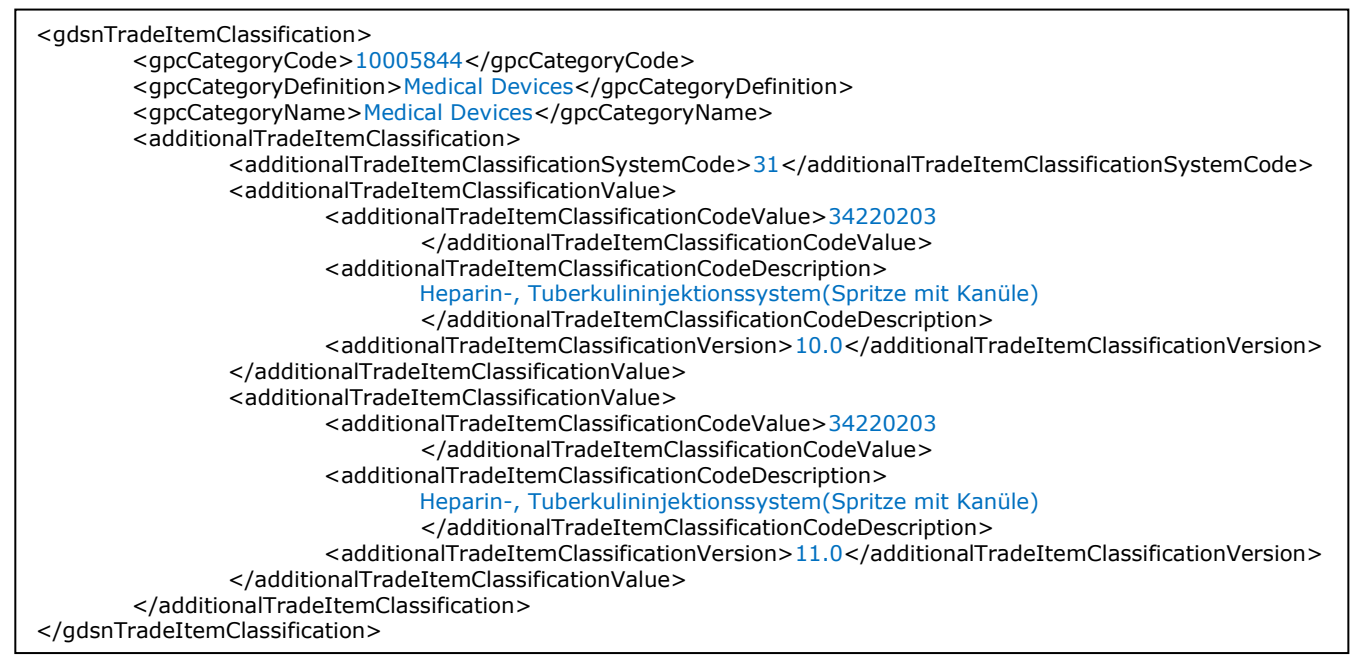

## <span id="page-10-1"></span>**4.4 Verwendung von ID / IRDI Werten**

eCl@ss setzt als internationaler Standard auf ISO / IEC Normen. Zentrales Element ist dabei die Verwendung des International Registration Data Identifier (IRDI), der auf den Standards ISO/IEC 11179-6, ISO 29002 und ISO 6532 basiert und im gesamten Standard verankert ist. Eine Erläuterung ist unter *<https://wiki.eclass.eu/wiki/IRDI>* zu finden.

Im Rahmen des Datenaustausches wird auf eben diese IRDI gesetzt, weil sowohl der GS1 Standard als auch der eClass Standard in der korrekten Form angewendet werden soll. Dieses bedeutet, dass die alleinige Übertragung des Identifiers (z.B. ABC123) für Merkmale, Werte, etc. nicht ausreichend ist. Die Verwendung von IRDIs bei Merkmalen mit Wertelisten wird in den Abschnitten [5.4.1](#page-12-2) bzw. [5.4.2](#page-13-0) (Merkmal mit Wert(en) aus einer Werteliste) und [5.4.4](#page-15-0) (Boolean Merkmal) detailliert erläutert.

**Ausnahme:** Bei der Übertragung der Klasse wird der Class Coded Name (CCN) verwendet (siehe Abschnitt [4.1\)](#page-8-1), die Angabe der IRDI ist hier nicht möglich.

**Hinweis:** Im übertragenen Sinne würde dieses gleichbedeutend mit dem Vorgehen sein, dass bei der Übertragung einer GTIN die Prüfziffer weggelassen wird, weil diese letztendlich auch keine eigentliche Information enthält.

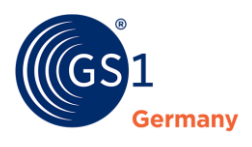

## <span id="page-11-0"></span>**5 Übertragung von eCl@ss Merkmalen**

## <span id="page-11-1"></span>**5.1 Aufbau**

Zusätzlich zur Klasse können mit dem Format GS1 XML CIN auch Merkmale und die dazugehörigen Werte übertragen werden. Für Merkmale und Werte werden bei Verfügbarkeit von ID-Werten (heißen im Kontext von eCl@ss IRDI) diese sprachneutral übertragen. Die Verwendung von Einheiten wird im Abschnitt [5.6](#page-21-0) gesondert beschrieben, bei den beiden relevanten Datentypen in Abschnitt [5.2](#page-11-2) wird entsprechend darauf hingewiesen.

Die Übertragung des Merkmals geschieht dabei mit den folgenden zwei bis drei Elementen:

- Merkmals-Code <additionalTradeItemClassificationPropertyCode> (verpflichtend)
- Merkmals-Beschreibung <additionalTradeItemClassificationPropertyDescription> (optional, in den folgenden Beispielen mitgeführt, ohne Sprachkennung)
- Merkmals-Ausprägung je nach Datentyp des Merkmals eines der im folgenden Abschnitt aufgeführten Elemente (verpflichtend) – bei Übergabe einer IRDI ermöglicht das Format keine Bereitstellung eines lesbaren Begriffes

## <span id="page-11-2"></span>**5.2 Unterschiedliche Datentypen (Mapping)**

eCl@ss und GS1 XML CIN verwenden unterschiedlich benannte Datentypen, die in der nachfolgenden Tabelle gegenübergestellt werden.

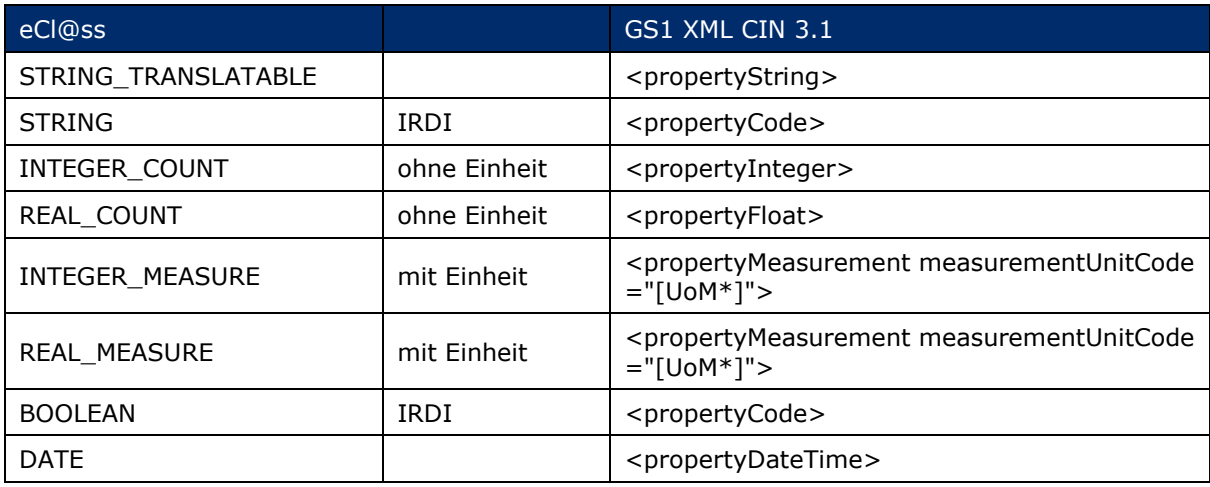

Tabelle 5 – 1: Gegenüberstellung eClass und XML CIN

Im Bereich der zahlenbasierten Datentypen wird zwischen Datentypen mit und ohne Einheit unterschieden. Eine Erläuterung erfolgt im Bereich der detaillierten Beispielbetrachtung in Abschnitt [5.4.](#page-12-1)

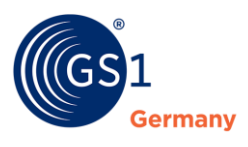

## <span id="page-12-0"></span>**5.3 Datenbasis für das Beispiel**

Die in Abschnitt [5.4](#page-12-1) erläuterten Fälle werden durch Beispiele entsprechend der Zielsetzung in Abschnitt [2](#page-6-1) erläutert. Die nachfolgende Abbildung gibt eine Übersicht der betrachteten Fälle unter Angabe aller eCl@ss relevanten Informationen (Merkmale, Werte und Einheiten).

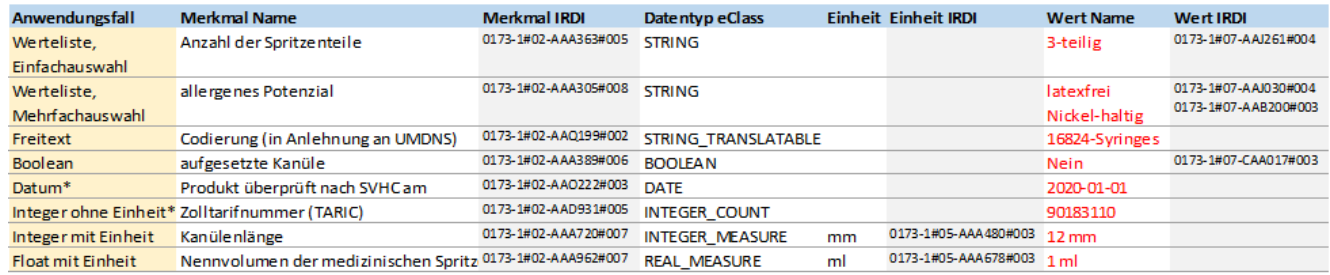

<span id="page-12-3"></span>\*: Daten sind Beispieldaten die zur Vervollständigung der Daten dienen und nicht von B. Braun kommen

Abbildung 5 – 1: Datenbasis für das Beispiel

## <span id="page-12-1"></span>**5.4 Betrachtung der unterschiedlichen Datentypen (mit Beispiel)**

### <span id="page-12-2"></span>**5.4.1 Werteliste, Einfachauswahl**

#### **eCl@ss Datentyp: STRING, GS1 Datentyp: propertyCode**

Hier wird ein Merkmal verbunden mit einem Wert übertragen. Der Wert wurde aus einer Werteliste gewählt und wird somit sprachneutral mittels IRDI übertragen.

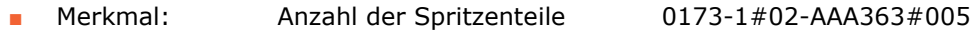

■ Wert: 3-teilig 0173-1#07-AAJ261#004

<span id="page-12-4"></span>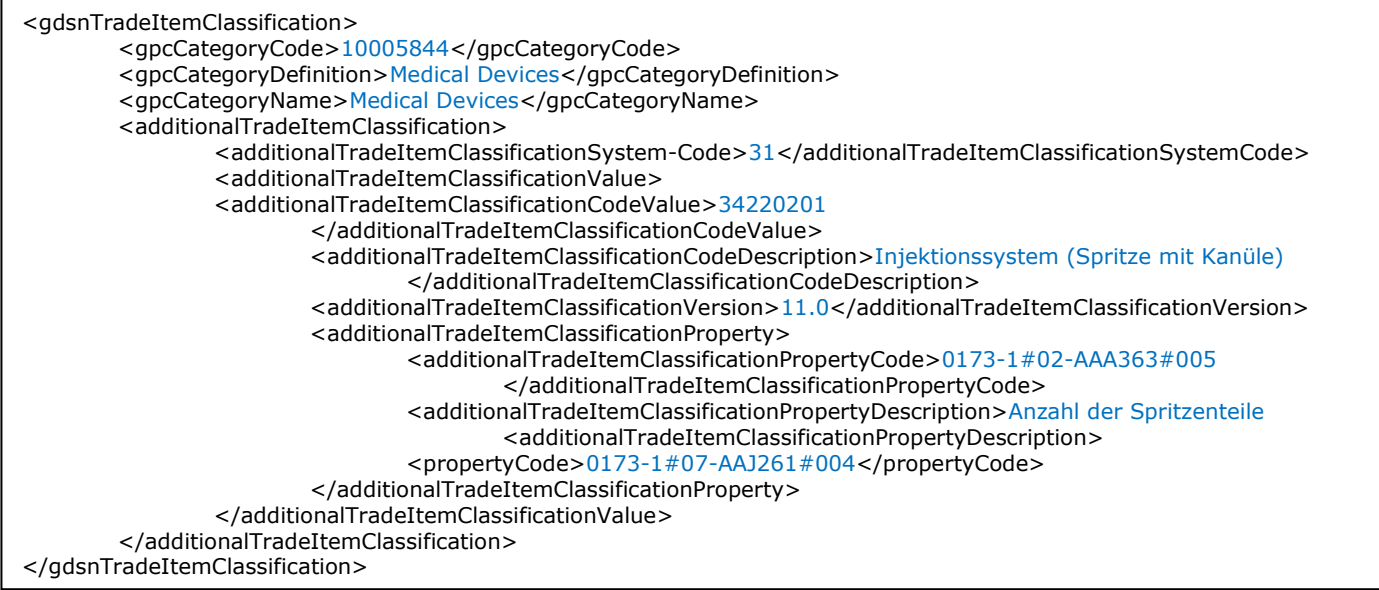

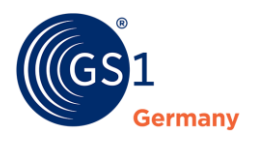

## <span id="page-13-0"></span>**5.4.2 Werteliste, Mehrfachauswahl**

#### **eCl@ss Datentyp: STRING, GS1 Datentyp: propertyCode**

Hier wird ein Merkmal verbunden mit mehreren Werten übertragen. Die Werte wurden aus einer Werteliste gewählt und werden somit sprachneutral mittels IRDI übertragen.

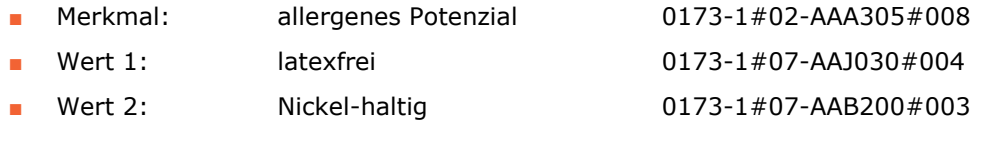

Es folgt die XML-basierte Beschreibung. Der Block <additionalTradeItemClassificationProperty> wird mehrfach übertragen, wobei das Merkmal mehrfach übergeben wird.

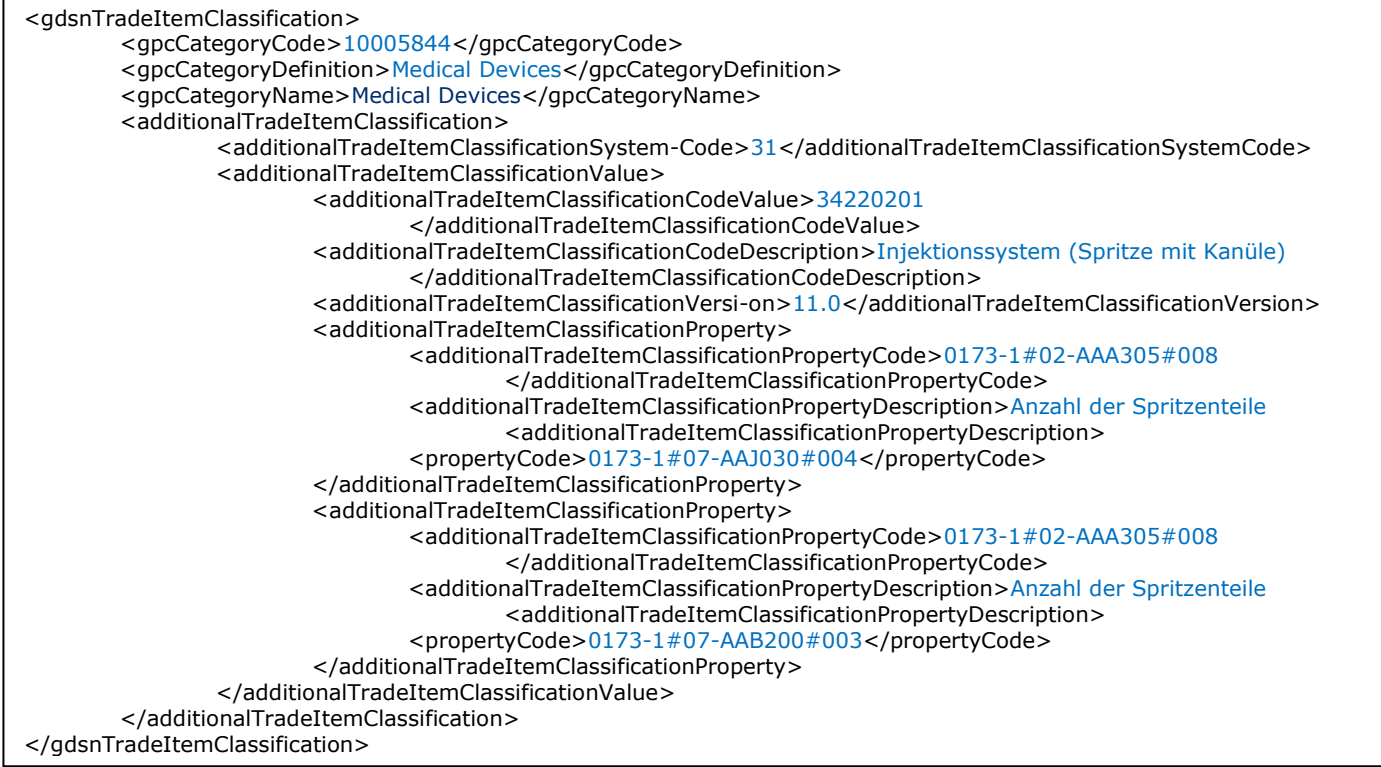

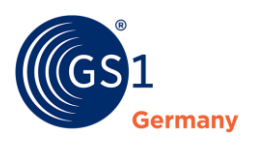

### <span id="page-14-0"></span>**5.4.3 Freitext**

#### **eCl@ss Datentyp: STRING \_TRANSLATABLE, GS1 Datentyp: propertyString**

Hier wird ein Merkmal verbunden mit einem Wert übertragen. Der Wert wird als Freitext und nicht mittels IRDI übertragen. Eine Übermittlung des Wertes in mehreren Sprachen ist im Schema nicht vorgesehen. Somit ist die Sprache mit dem Empfänger abzustimmen, wenn sie nicht über die Hauptsprache des Zielmarktprofils definiert ist.

- Merkmal: Codierung (in Anlehnung an UMDNS) 0173-1#02-AAQ199#002
- Wert: "16824-Syringes"

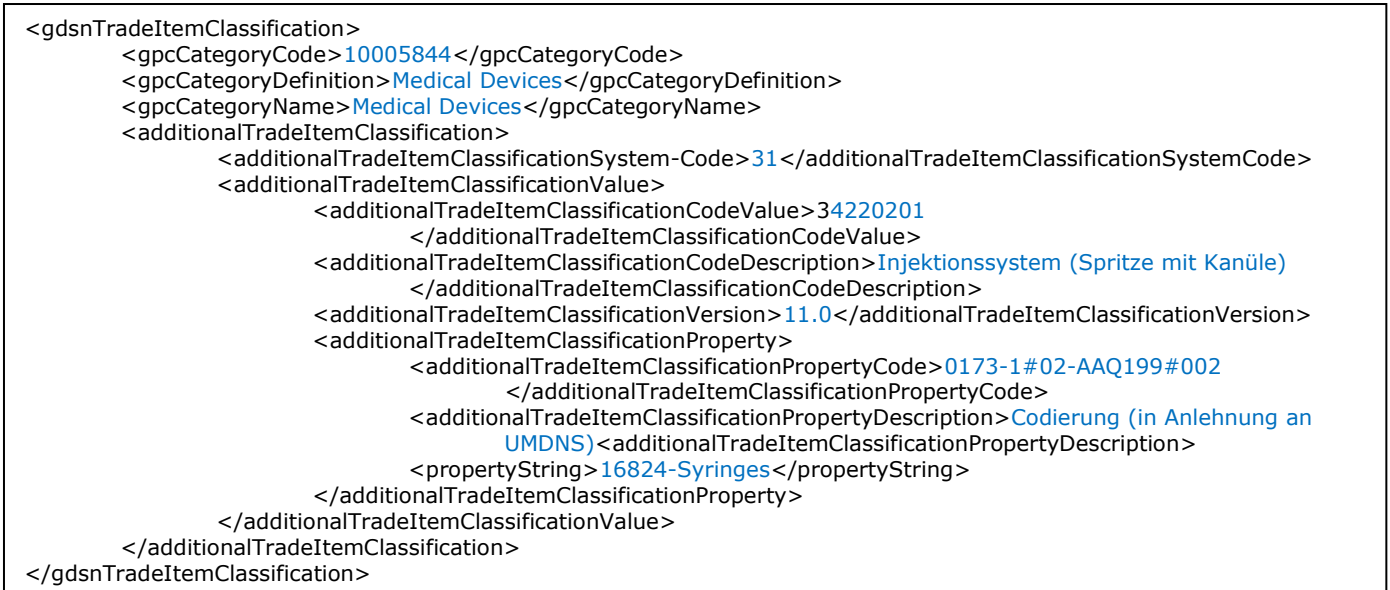

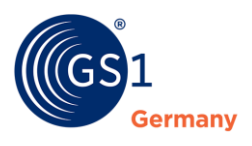

### <span id="page-15-0"></span>**5.4.4 Boolean**

#### **eCl@ss Datentyp: BOOLEAN, GS1 Datentyp: propertyCode**

Hier wird ein Merkmal verbunden mit einem Wert übertragen. Die Werteübermittlung ist analog zur Übertragung von Wertelisten und wird somit sprachneutral mittels IRDI übertragen.

- Merkmal: aufgesetzte Kanüle 0173-1#02-AAA389#006
- Wert: Nein Nein 0173-1#07-CAA017#003

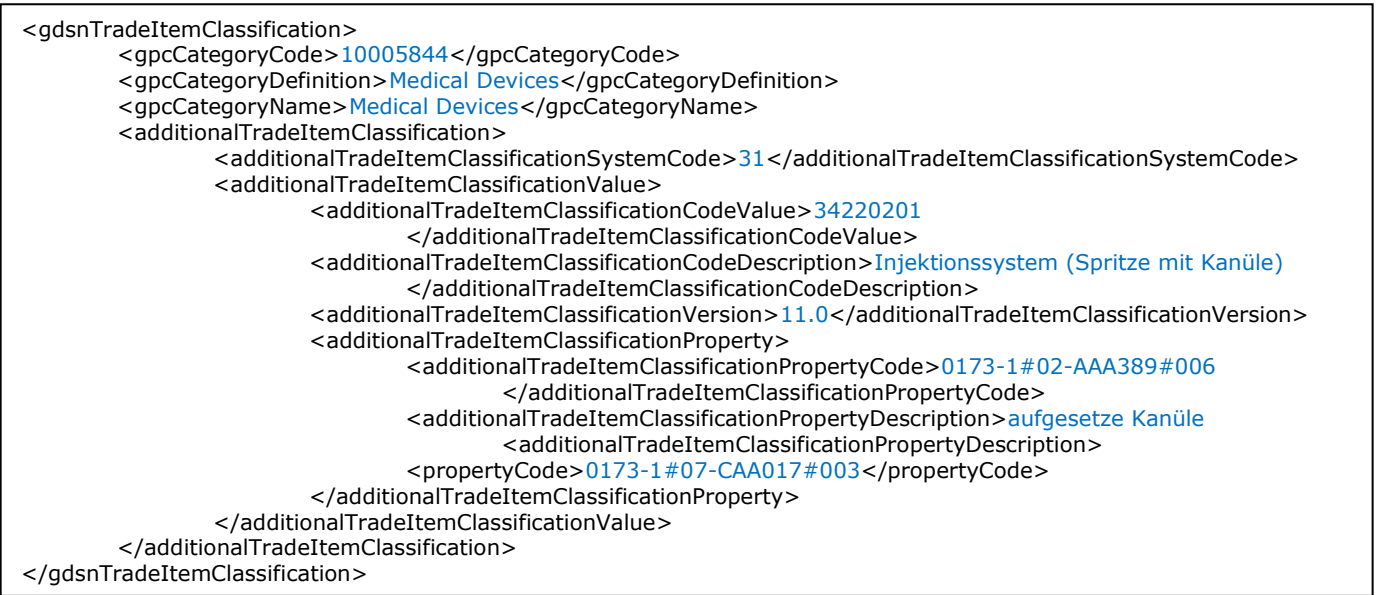

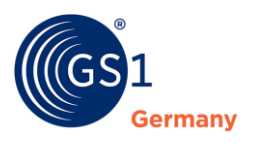

#### <span id="page-16-0"></span>**5.4.5 Datum**

#### **eCl@ss Datentyp: DATE, GS1 Datentyp: propertyDateTime**

Hier wird ein Merkmal verbunden mit einem Wert übertragen. eCl@ss unterstützt hier nur das Datum, während GS1 Datum und Zeit verwendet. Es ist somit Datum und Uhrzeit entsprechend dem Datentyp von GS1 anzugeben. Als Uhrzeit ist dann Null Uhr zu wählen.

- Merkmal: Produkt überprüft nach SVHC am 0173-1#02-AAO222#003
- Wert: 2020-12-31T00:00:00

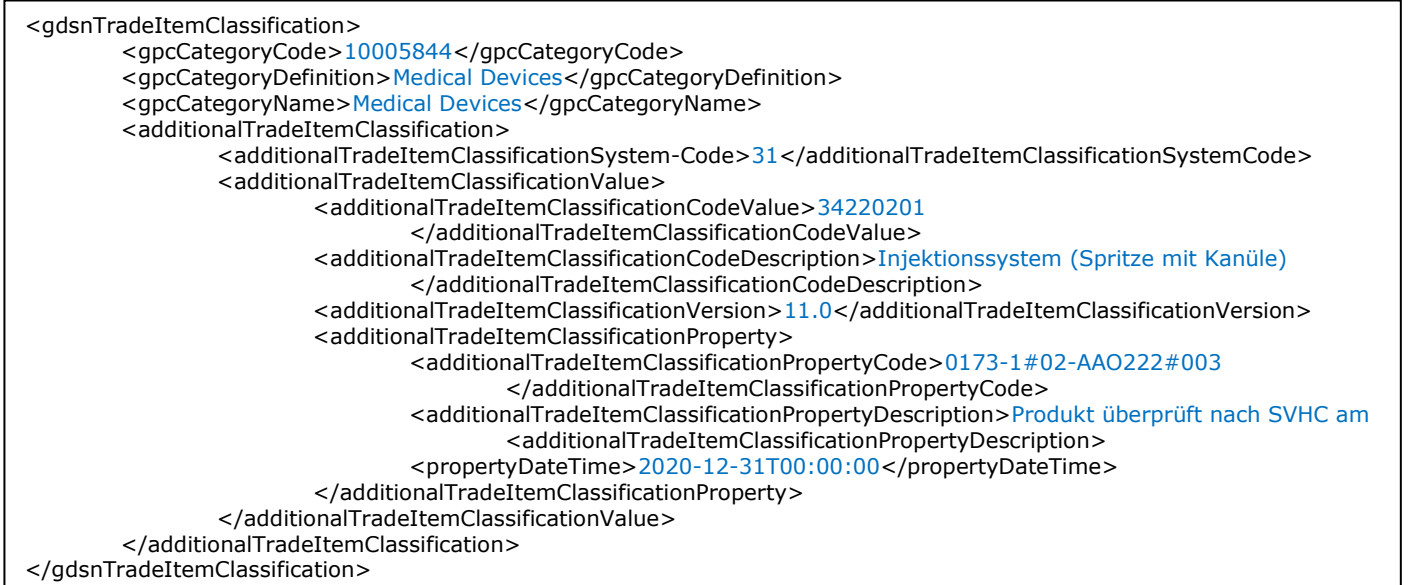

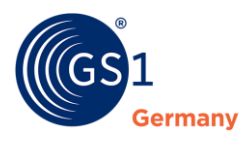

## <span id="page-17-0"></span>**5.4.6 Integer ohne Einheit**

### **eCl@ss Datentyp: INTEGER\_COUNT, GS1 Datentyp: propertyInteger**

Hier wird ein Merkmal verbunden mit einem Wert übertragen. eCl@ss verwendet ein Ganzzahlwert ohne Einheit.

- Merkmal: Zolltarifnummer (TARIC) 0173-1#02-AAD931#005
	-

■ Wert: 90183110

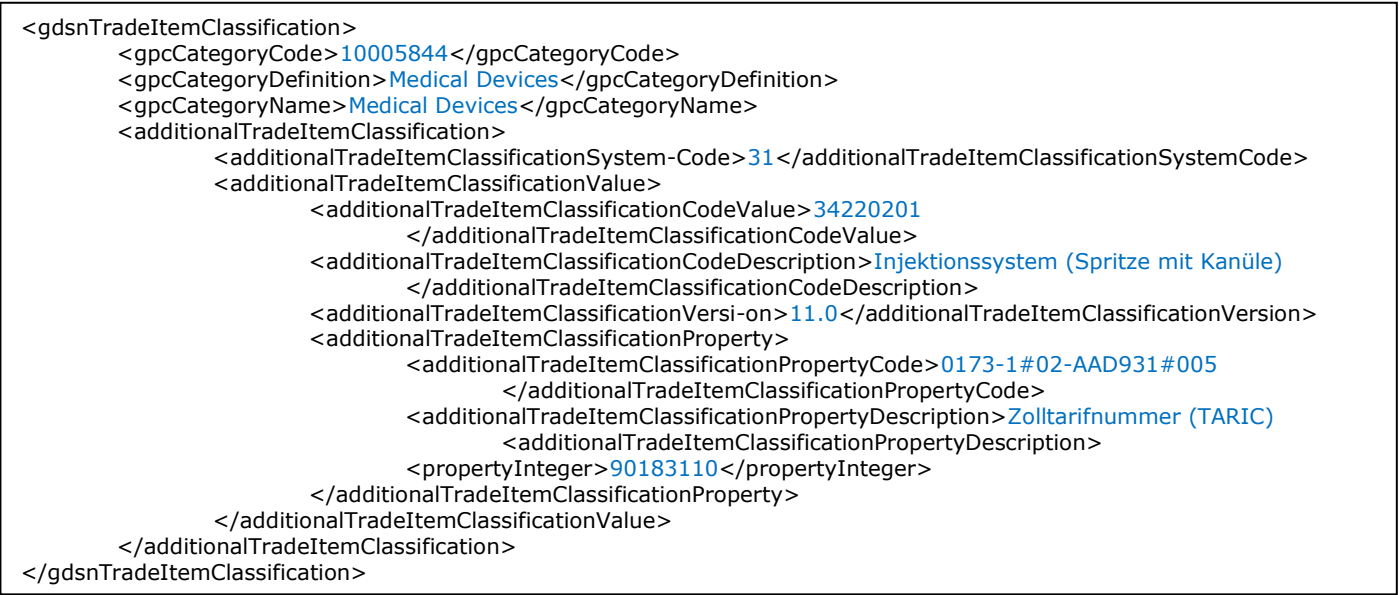

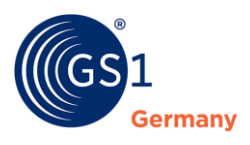

#### <span id="page-18-0"></span>**5.4.7 Integer mit Einheit**

#### **eCl@ss Datentyp: INTEGER\_MEASURE, GS1 Datentyp: propertyMeasurement measurementUnitCode ="[UoM\*]**

Hier wird ein Merkmal verbunden mit einem Wert übertragen. eCl@ss verwendet ein Ganzzahlwert mit Einheit.

**Wichtig:** Bitte klären Sie mit dem Empfänger der Daten ob dieser Datentyp genutzt werden kann. Wie unter Abschnitt [5.6](#page-21-0) beschrieben wird, gibt es durch unterschiedliche Einheitensysteme an dieser Stelle Probleme. Eine häufige Lösung wird in Abschnitt [6](#page-22-0) beschrieben. An dieser Stelle wird die offizielle Verwendung des Standards beschrieben.

Merkmal: Kanülenlänge 0173-1#02-AAA720#007

- Wert: 12
- Einheit: mm (UNECE: MMT)

Es folgt die XML-basierte Beschreibung:

<gdsnTradeItemClassification> <gpcCategoryCode>10005844</gpcCategoryCode> <gpcCategoryDefinition>Medical Devices</gpcCategoryDefinition> <gpcCategoryName>Medical Devices</gpcCategoryName> <additionalTradeItemClassification> <additionalTradeItemClassificationSystem-Code>31</additionalTradeItemClassificationSystemCode> <additionalTradeItemClassificationValue> <additionalTradeItemClassificationCodeValue>34220201 </additionalTradeItemClassificationCodeValue> <additionalTradeItemClassificationCodeDescription>Injektionssystem (Spritze mit Kanüle) </additionalTradeItemClassificationCodeDescription> <additionalTradeItemClassificationVersi-on>11.0</additionalTradeItemClassificationVersion> <additionalTradeItemClassificationProperty> <additionalTradeItemClassificationPropertyCode>0173-1#02-AAA720#007 </additionalTradeItemClassificationPropertyCode> <additionalTradeItemClassificationPropertyDescription>Kanülenlänge <additionalTradeItemClassificationPropertyDescription> <propertyMeasurement measurementUnitCode ="MMT">12</propertyMeasurement> </additionalTradeItemClassificationProperty> </additionalTradeItemClassificationValue> </additionalTradeItemClassification> </gdsnTradeItemClassification>

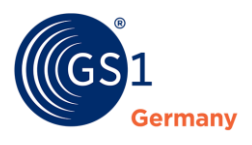

#### <span id="page-19-0"></span>**5.4.8 Float ohne Einheit**

#### **eCl@ss Datentyp: REAL\_COUNT, GS1 Datentyp: propertyFloat**

**Hinweis:** Das im Beispiel dargestellte Merkmal ist nicht Bestandteil der Klasse und soll das Zusammenspiel beider Standards verdeutlichen.

Hier wird ein Merkmal verbunden mit einem Wert übertragen. eCl@ss verwendet einen realen Zahlenwert mit Nachkommastellen ohne Einheit.

- Merkmal: Baubreite (TE) 0173-1#02-AAT072#001
- Wert: 5,5

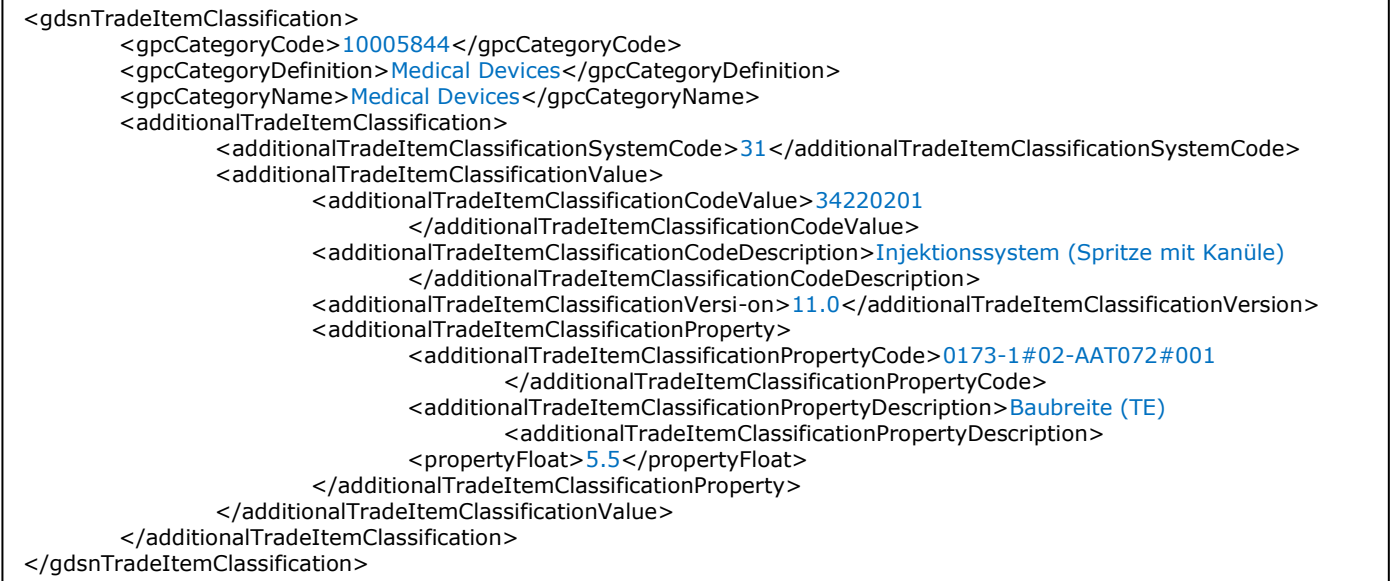

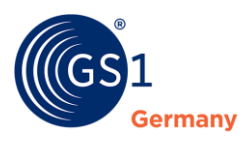

#### <span id="page-20-0"></span>**5.4.9 Float mit Einheit**

#### **eCl@ss Datentyp: REAL\_MEASURE, GS1 Datentyp: propertyMeasurement measurementUnitCode ="[UoM\*]**

Hier wird ein Merkmal verbunden mit einem Wert übertragen. eCl@ss verwendet einen realen Zahlenwert mit Nachkommastellen mit Einheit.

**Wichtig:** Bitte klären Sie mit dem Empfänger der Daten ob dieser Datentyp genutzt werden kann. Wie unter Abschnitt *[5.6](#page-21-0)* beschrieben wird, gibt es durch unterschiedliche Einheitensysteme an dieser Stelle Probleme. Eine häufige Lösung wird in Abschnitt 6 beschrieben. An dieser Stelle wird die offizielle Ver-wendung des Standards beschrieben.

- Merkmal: Nennvolumen der medizinischen Spritze 0173-1#02-AAA962#007
- Wert: 1
- Einheit: ml UNECE: MLT

Es folgt die XML-basierte Beschreibung:

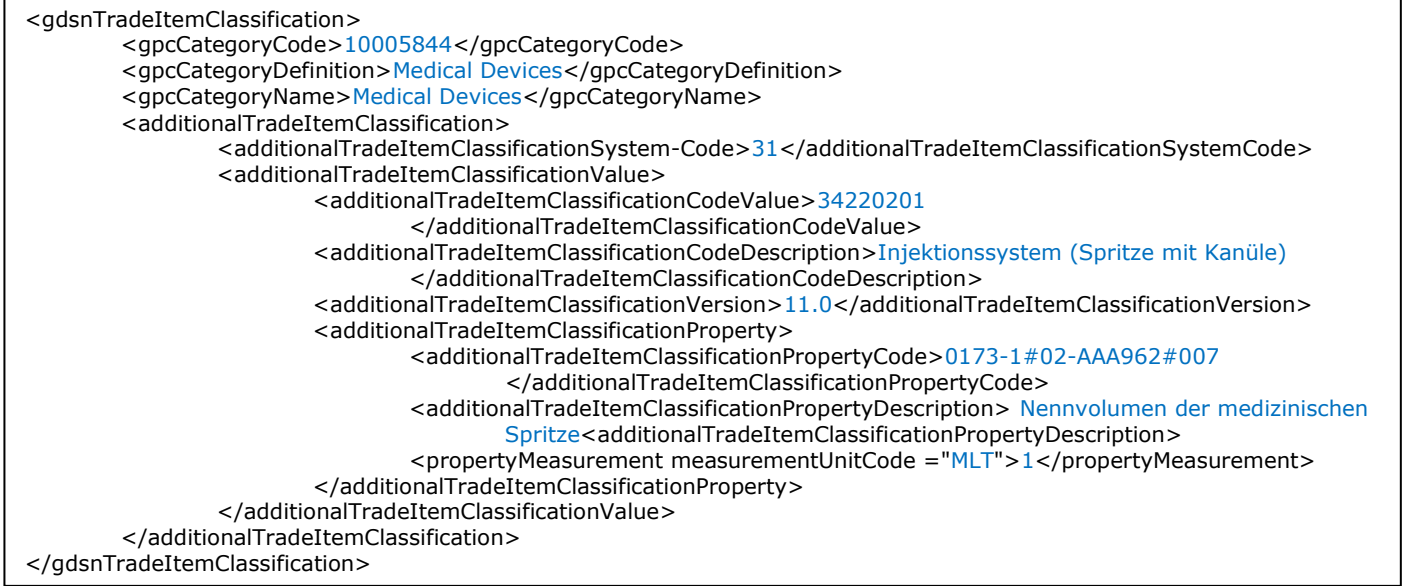

## <span id="page-20-1"></span>**5.5 Übertragung von mehreren Werten zu einem Merkmal**

Die Übertragung mehrerer Werte zu einem Merkmal wird in Abschnitt [5.4.2](#page-12-4) dargestellt. Sollen mehrere Freitextwerte übertragen werden, so ist für den Wert <propertyString> zu verwenden.

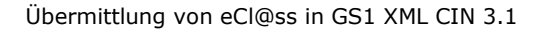

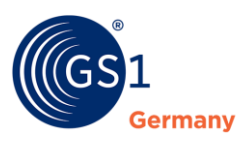

## <span id="page-21-0"></span>**5.6 Einheiten**

Beide Standards verwenden von ihrem Ursprung her unterschiedliche Einheitensysteme:

- eCl@ss: IRDI-basiertes eigenes Einheitensystem mit Verweis auf United Nations Economic Commission for Europe (UNECE) und ISO-Einheiten
- GS1 XML CIN: UNECE Einheiten (reduzierte Liste)

Die GS1 XML CIN UNECE Einheitenliste steht unter dem folgenden Link zur Verfügung:

*[http://apps.gs1.org/GDD/Pages/clDetails.aspx?semanticURN=urn:gs1:gdd:cl:MeasurementUnitCode](http://apps.gs1.org/GDD/Pages/clDetails.aspx?semanticURN=urn:gs1:gdd:cl:MeasurementUnitCode_GDSN&release=9) [\\_GDSN&release=9](http://apps.gs1.org/GDD/Pages/clDetails.aspx?semanticURN=urn:gs1:gdd:cl:MeasurementUnitCode_GDSN&release=9)*

Im GS1 XML CIN ist nicht die IRDI der Einheit zu übertragen, sondern der entsprechende UNECE Code.

Leider stehen nicht für alle eCl@ss Einheiten UNECE-Codes zur Verfügung.

**Hinweis:** Ausgehend von der Arbeitsgruppe, die dieses Dokument erstellt hat, und der entsprechenden Arbeitsgruppe bei eCl@ss (Center of Research and Deveopment (CRD)) werden fehlender Einheiten im UNECE eingereicht. Damit ist jedoch nicht gewährleistet, dass diese auch im GS1 verwendet werden können.

**Hinweis:** Einige Empfänger haben sich auf eine Lösung für das Problem geeinigt, die in Abschnitt [6](#page-22-0) beschrieben wird. Bitte nehmen Sie mit Ihrem Empfänger im Rahmen der Bereitstellung der Daten Kontakt auf.

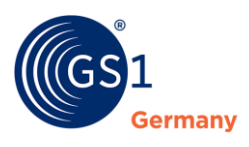

## <span id="page-22-0"></span>**6 Lösungsansatz von einigen Datenpoolbetreibern für die Übertragung von eCl@ss Merkmalen mit Einheiten im GS1 XML GIN 3.1**

Einige Datenpools folgen, was Klassifikation, Merkmale und Werte angeht, nicht dem allgemeinen Leitfaden und der obigen Beschreibung. Da nicht alle über eine IRDI abgebildeten Einheiten des eCl@ss Standards eine Entsprechung in der UNECE Einheitenliste besitzen, wurde das folgende Vorgehen gewählt:

Bei der Übertragung von Zahlenwerten mit den nachfolgend angegebenen Datentypen wird nicht das Element <propertyMeasurement measurementUnitCode ="UNECE"> verwendet, sondern das entsprechende Element ohne Einheit. Die Einheit ist über den eCl@ss Standard definiert und wird nicht mit übertragen.

Es betrifft die folgenden Datentypen:

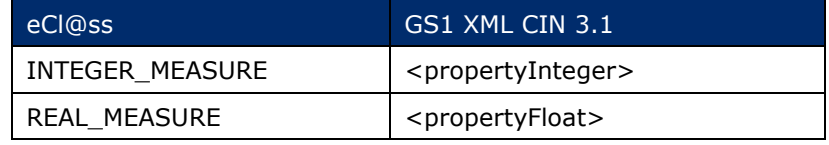

Tabelle 6 – 1: Verwendete Datentypen div. Poolbetreiber

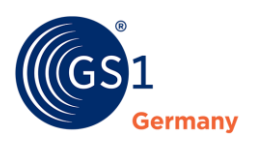

## <span id="page-23-0"></span>**Impressum**

Herausgeber: GS1 Germany GmbH

Geschäftsführer: Thomas Fell

Text: Frank Scherenschlich (Class.Ing) Holger Clobes (B.Braun Melsungen AG) Maik Hoffmann (GS1 Germany GmbH)

GS1 Germany GmbH Maarweg 133, D-50825 Köln

Postfach 30 02 51 D-50772 Köln

Tel: +49 (0)221 94714-0 Fax: +49 (0)221 94714-990

E-Mail: info@gs1.de Homepage: [www.gs1.de](http://www.gs1-germany.de/)

© GS1 Germany GmbH, Köln